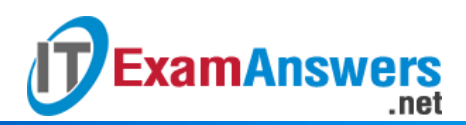

## **[Updated Constantly] HERE**

**Introduction to Linux I – Chapter 20 [Exam Answers 2019 + PDF file](https://itexamanswers.net/introduction-to-linux-i-chapter-20-exam-answers.html)**

- 1. **Which command is used from the command line, to edit your disk's partition table?**
	- gedit
	- **•** parttool
	- **fdisk**
	- dedit
- 2. **If you want to initialize swap space that you've just created, which command would you run?**
	- **swapon**
	- initswap
	- **mkswap**
	- swapinit
- 3. **To activate a swap space that has been initialized, you can execute:**
	- **swapon**
	- **swapctl**
	- **swapoff**
	- **swapcontrol**
- 4. **If you want to create a Fourth Extended Filesystem on a partition, which commands could you use? (choose two)**
	- **-** mkdosfs
	- **mke2fs**
	- **mkfs**
	- **EXTEREN EXTERN**
- 5. **Which of the following commands will allow you to backup a partition table to a file and restore it at a later time?**
	- ddisk
	- **sfdisk**
	- **pdisk**
	- edisk
- 6. **Which of the following commands will allow you to add a physical volume to an existing volume group?**
	- **vgextend**

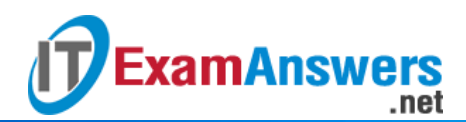

- **vgcreate**
- vgadd
- **vgreduce**
- 7. **After running** fdisk -cu /dev/sdb, **what** fdisk **command will allow you to list the current partition table?**
	- s
	- **p**
	- w
	- $\blacksquare$
- 8. **After running** fdisk -cu /dev/sdb, **what** fdisk **command will allow you to change a partition type?**
	- $\Box$
	- $f$
	- **t**
	- d
- 9. **After running** fdisk -cu /dev/sdb, **what** fdisk **command will allow you to create a new partition?**
	- $\blacksquare$   $\blacksquare$   $\blacksquare$
	- W
	- **n**
	- g

10. **After running** fdisk -cu /dev/sdb, **what** fdisk **command will allow you to delete a partition?**

- **d**
- g
- $\blacksquare$
- $r = r$
- 11. **After running** fdisk -cu /dev/sdb, **what** fdisk **command will allow you to quit without saving changes?**
	- $h$
	- w
	- g
	- **q**

12. **After running** fdisk -cu /dev/sdb**, what** fdisk **command will allow you to save changes and quit?**

- q
- **w**

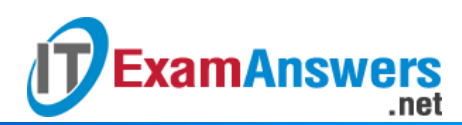

- g
- $f$

**Which command is used to create a logical volume?**

- **lvcreate**
- **•** create
- lvadd
- **•** creately
- 13. **Which command is used to create a volume group?**
	- **create**
	- **•** creategv
	- vgadd
	- **vgcreate**

14. **Which** mke2fs **option defines the block size of the filesystem?**

- $-$ block
- $-$ blk
- **-b**
- $-**b**k$

15. **Which** mke2fs **option defines the percentage of the filesystem that is reserved for**

**system use?**

- -r
- **-m**
- $-$ s
- $-g$

16. **What option to the** fdisk **command is used for MS-DOS compatibility mode?**

- **-c**
- $-<sub>m</sub>$
- $h -$
- -ms-dos

17. **What option to the** fdisk **command is used to display current partitions?**

- -f
- $-$ p
- $-<sub>a</sub>$
- **-l**

18. **What option to the** fdisk **command is used to utilize sector unit sizes?**

- $-$ s
- $-$ t

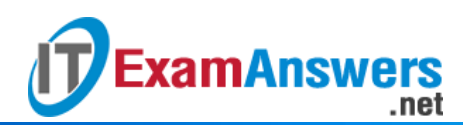

- -usize
- **-u**
- 19. **What option to the** mkfs **command allows you to specify the type of filesystem to**

**create?**

- $-fs$
- **-t**
- **-fstype**
- $-$ f

20. **Which command is used to create a physical volume?**

- pvadd
- **create**
- **•** createpv
- **pvcreate**